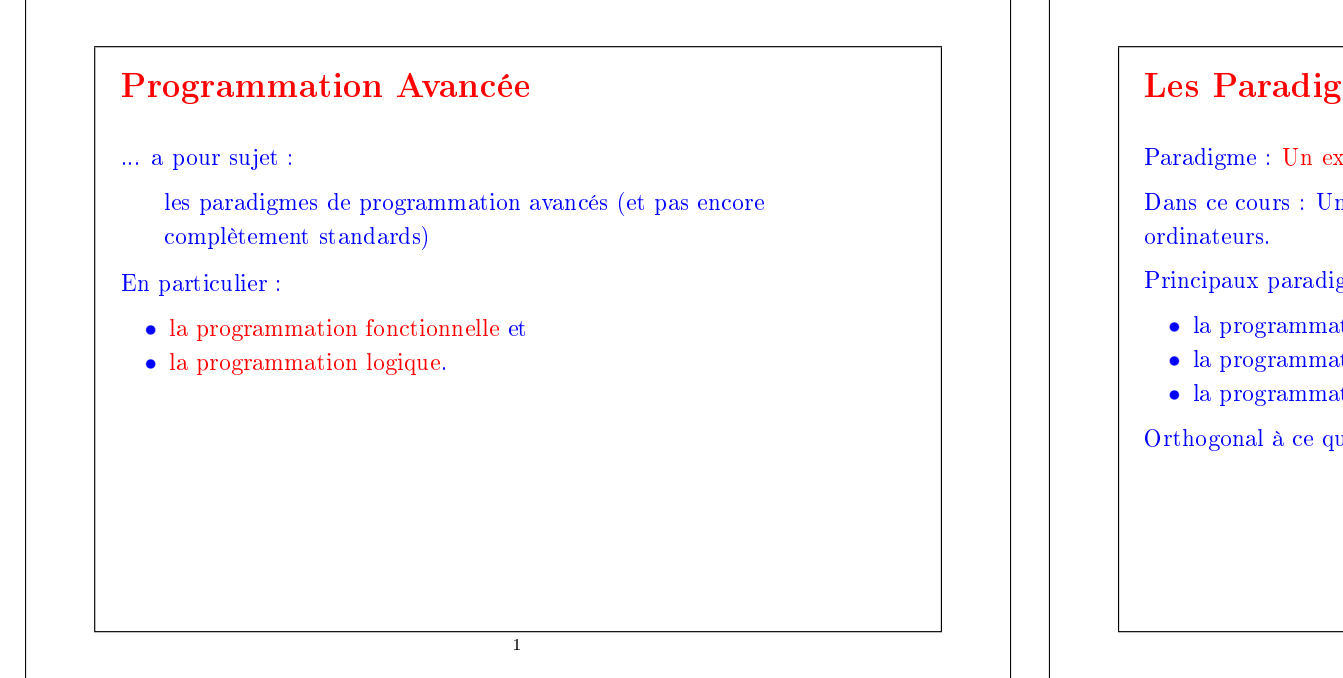

#### Les Paradigmes de la Programmation

Paradigme : Un exemple qui sert de patron ou modèle.

Dans ce cours : Un patron qui sert d'école de pensée pour programmer les

Principaux paradigmes de programmation :

- la programmation impérative,
- la programmation fonctionnelle,
- la programmation logique.

Orthogonal à ce qui précède : l'orientation-objet.

#### La programmation impérative

On programme avec :

- des variables (modifiables),
- $\bullet$  des affectations.
- des structures de contrôle, comme :

if-then-else, loops, break, continue, return, goto.

Deux manières possibles de conceptualiser un programme :

1. comme une suite d'instructions pour une machine de von Neumann, ou

3

2. comme une relation entre prédicats.

# Les programmes comme suites d'instructions pour des machines de von Neumann

2

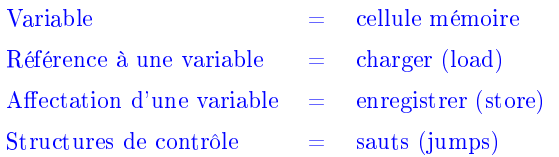

Problème : passage à l'échelle — nécessite de décrire les opérations mot à mot.

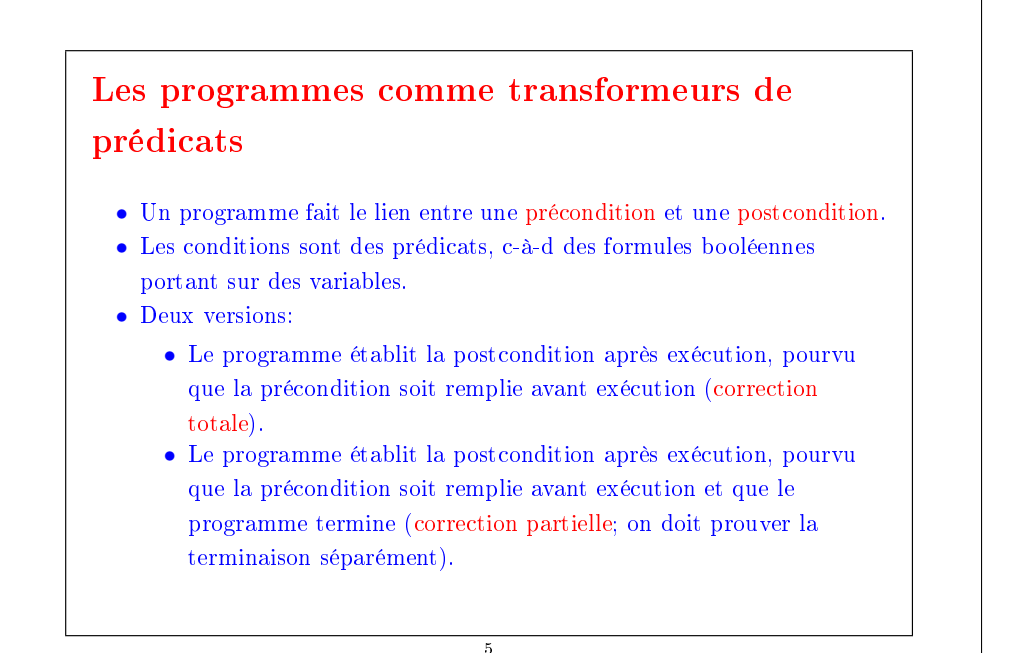

### Les lois de la programmation impérative

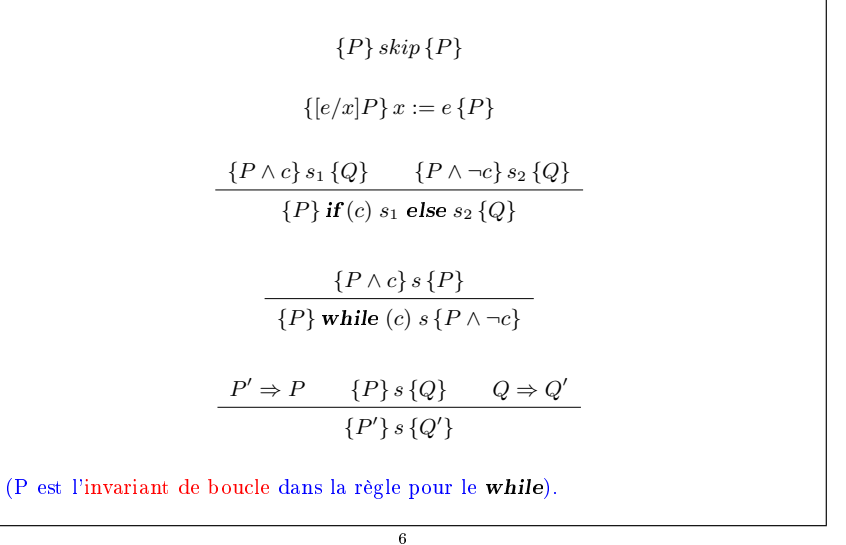

#### Exemple

Echange du contenu de deux variables :

$$
\{y = Y \land x = X\}
$$

$$
t := x
$$

$$
\{y = Y \land t = X\}
$$

$$
x := y
$$

$$
\{x = Y \land t = X\}
$$

$$
y := t
$$

$$
\{x = Y \land y = X\}
$$

7

## Exemple : recherche linéaire

#### Si on dénit l'invariant :

```
I \equiv i \leq a.length \wedge \forall i. 0 \leq j \leq i. a(j) \neq xAlors :
         \{ true \}var i := 0{ I }
      while (i < a.length \&\& a(i) != x)\{ i < a.length \wedge a(i) \neq x \wedge \forall j. 0 \leq j < i. a(j) \neq x \}i = i + 1:
             {I}
```
# $\{ I \wedge \neg (i < a.length \wedge a(i) \neq x) \}$

Le dernier prédicat se simplifie en :

 $I \wedge i = a.length \vee a(i) = x.$ 

8

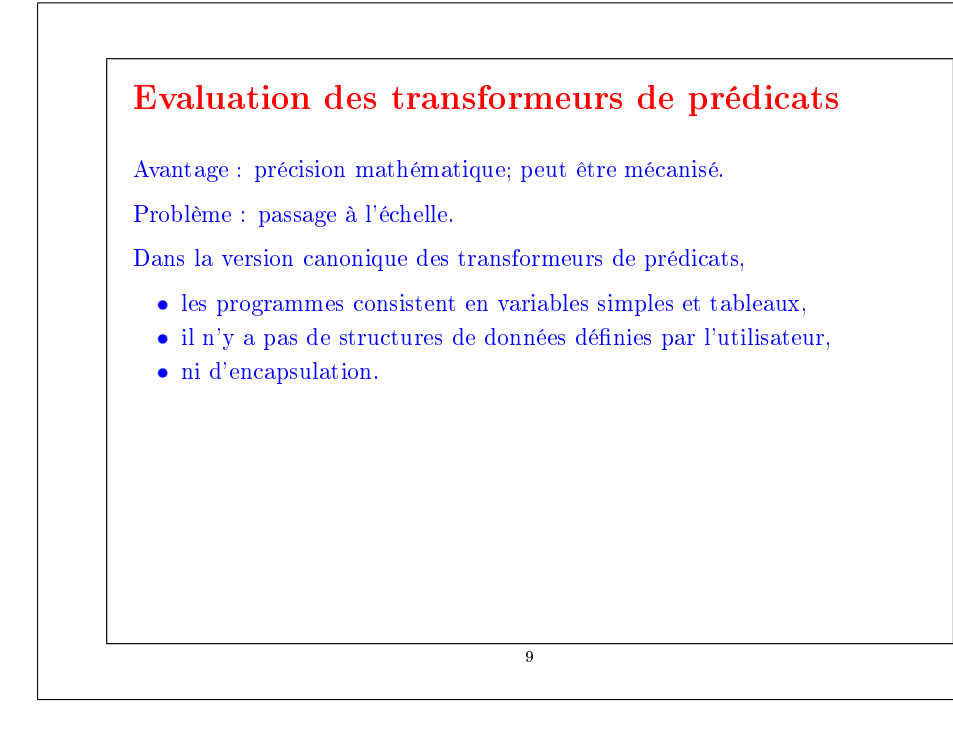

# La programmation orientée-objet y peut-elle quelque chose ?

En fait, c'est tout le contraire.

La POO invalide les lois de la programmation impérative à cause des alias. Exemple:

$$
\{ \; q.x=1 \; \} \; p.x := 2 \; \{ \; q.x=1 \; \}
$$

Cela semble exact, comme conséquence de la loi pour l'affectation.

Mais cet argument est invalide si  $p$  and  $q$  sont des alias l'un de l'autre !

Donc, la loi pour l'affectation n'est plus valide si on permet les alias.

Par conséquent, les programmes qui mélangent changements d'état et alias sont très difficiles à comprendre et à vérifier.

10

#### Conséquences

La programmation impérative est contrainte par le principe de von Neumann.

On a besoin d'autres techniques pour dénir des données de haut-niveau telles que les polynômes, les collections, les formes géométriques, les chaînes de caractères, les textes.

On a besoin de dénir une théorie des polynômes, des collections, des textes, ...

11

Une théorie consiste en un ou plusieurs types de données avec des opérations qui sont liées entre elles par des lois.

Habituellement la théorie ne décrit pas de mutation.

Par exemple la théorie des polynômes dénit la somme de deux polynômes par des lois telles que :

$$
(a{*}x + b) + (c{*}x + d) = (a{+}c) * x + (b{+}d)
$$

Elle ne définit pas d'opérateur pour modifier un coefficient dans un polynôme tout en gardant le même polynôme !

Autre exemple : la théorie des chaînes de caractères dénit une opération de concaténation concat sur les chaînes de caractères, par des lois comme :

"abc" concat "xyz" = "abcxyz"

Elle ne dénit pas un opérateur pour changer une lettre dans une chaîne de caractères tout en conservant l'identité de la chaîne !

12

Conséquences pour l'évolutivité des logiciels :

- on se concentre sur la dénition de théorie pour de nouveaux opérateurs,
- on évite (diffère) les changements d'état,
- les opérateurs sont des fonctions, qui sont souvent composées de fonctions plus simples.

#### Les langages de programmation fonctionnels

13

Dans un sens restreint, un langage de programmation fonctionnel (LPF) est un langage de programmation sans variables modifiables, affectations ou structures de contrôle impératives.

Dans un sens plus général, un langage de programmation fonctionnel est un langage qui facilite l'écriture de programmes élégants avec les fonctions.

En particulier, les fonctions dans un LPF sont des individus de première  $\mathit{classes}$ . Cela signifie que :

- comme les autres données, elles peuvent être dénies à l'intérieur d'autres fonctions,
- comme les autres valeurs, elles peuvent être passées en paramètres et retournées comme résultat,
- comme pour d'autres valeurs, il existe un ensemble d'opérations de base qui permettent de composer les fonctions.

### La programmation fonctionnelle

Dans un sens restreint, la programmation fonctionnelle (PF) est la programmation sans les variables, les affectations ou les structures de contrôle impératives.

Dans un sens plus général, la programmation fonctionnelle c'est programmer en mettant l'accent sur les fonctions.

En particulier les fonctions deviennent des valeurs qui sont produites, consommées et composées par les programmes.

Tout cela est facilité dans un langage de programmation fonctionnel.

14

## Quelques langages de programmation fonctionnels

Dans son sens restreint :

- Pure Lisp, XSLT, XPath, XQuery
- $\bullet$  Haskell (sans la monade I/O)

Dans son sens plus général :

- Lisp, Scheme,
- ML, Haskell,
- Pizza, Scala,
- Smalltalk $(!)$ ,
- $\bullet$  Java $(?)$

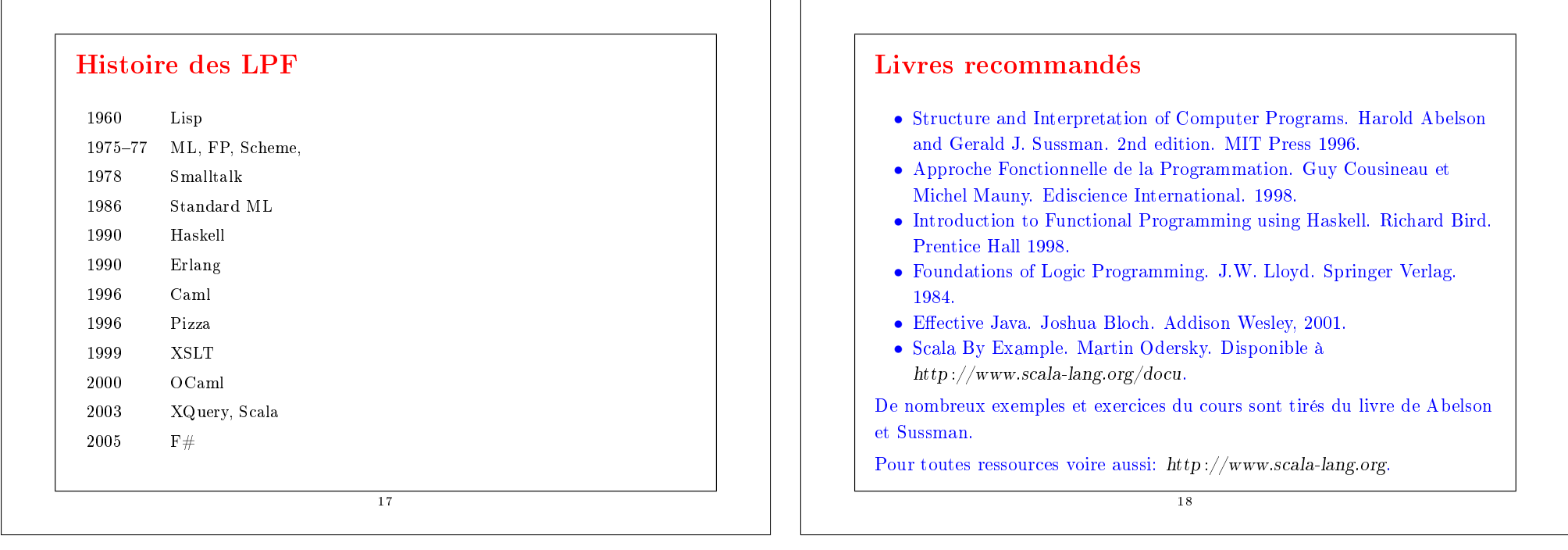

#### Scala

Dans ce cours on enseigne la PF avec un langage developé à l'EPFL: Scala.

Scala possède toutes les constructions d'un LPF classique, comme :

- les fonctions de première classe,
- $\bullet$  le filtrage de motifs (pattern matching),
- $\bullet$  un typage sûr, statique et flexible.

Scala est aussi un langage orienté-objet (pur).

Scala interopère simplement avec Java.

Il est particulièrement adapté pour le calcul symbolique et pour les executions en parallel.

Pour un intro rapide de Scala: http ://lanyrd.com/2011/oscon-java/sghcg/.

19

## Eléments de Programmation

N'importe quel langage de programmation non-trivial possède :

- des expressions primitives, qui représentent les entitées les plus simples manipulées par le langage,
- un moyen de combiner, par lequel les éléments sont construits à partir d'éléments plus simples,
- un moyen d'abstraire, par lequel les éléments sont nommés et manipulés en tant qu'unité.

#### Les expressions

La programmation fonctionnelle c'est un peu comme utiliser une calculatrice.

L'utilisateur tape des expressions et le système répond en calculant leur valeur.

#### Exemple:

```
scala> 87 + 145
232
scala> 1000 − 333
667
scala> 5 + 2 * 311
```
21

## L'environnement

Les langages de programmation fonctionnels sont plus riches que les calculatrices, car ils permettent aussi de dénir de nouvelles quantités et de nouveaux combinateurs.

#### Exemple:

scala> def size  $= 2$ size:  $\Rightarrow$  Int scala $> 5 * size$ 10

scala> def $pi = 3.14159$  $pi : \Rightarrow Double$ 

 $scal$ scala $>$  def radius  $=10$ radius:  $\Rightarrow$  Int

scala> 2 ∗ pi ∗ radius 62.8318

22

scala> def circumference =  $2 * pi * radius$  $circumference \implies Double$ 

scala> circumference 62.8318

Le système de PF garde en mémoire les définitions dans un environnement, qui est une table de paires nom/valeur.

#### Evaluation

Une expression composée est évaluée de façon répétée comme suit :

- prendre l'opération la plus à gauche,
- évaluer ses opérandes,
- appliquer l'opérateur aux valeurs des opérandes.

Un nom déni est évalué en remplaçant le nom par la partie droite de sa définition.

Le processus d'évaluation s'arrête une fois qu'on a atteint une valeur.

Une valeur est un nombre (pour l'instant).

Plus tard nous serons amené à considérer des types de valeurs plus compliqués.

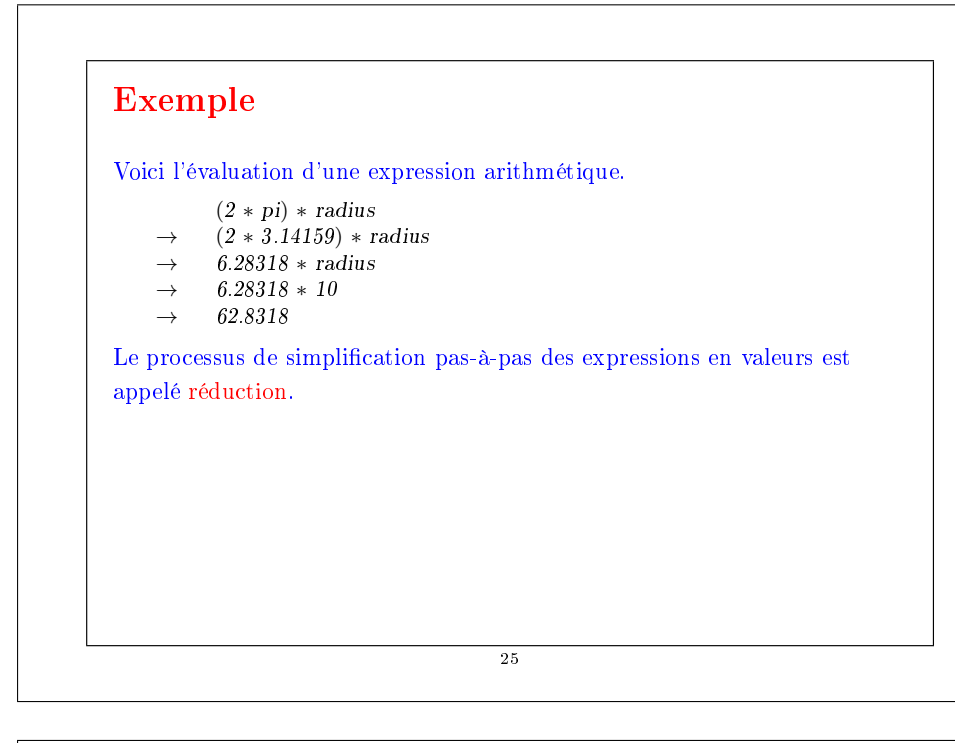

## Paramètres

Les définitions peuvent avoir des paramètres. Exemples :

scala> def square(x: Double) =  $x * x$ square: (Double)Double

 $scala$ >  $square(2)$ 4.0

scala> square $(5 + 4)$ 81.0

 $scal$ scala $> square(square(4))$ 

256.0

scala> def sumOfSquares(x : Double, y : Double) = square(x) + square(y) sumOfSquares : (Double,Double)Double

#### 26

#### Evaluation des fonctions

Les applications de fonctions avec paramètres sont évaluées de la même manière que les opérations :

- évaluer tous les arguments de la fonction (de gauche à droite),
- remplacer l'application de fonction par la partie droite de la fonction, et dans le même temps,
- remplacer tous les paramètres formels de la fonction par les arguments effectifs.

Exemple:

 $sumOfSquares(3, 2+2)$ →

```
sumOfSquares(3, 4)\rightarrow
```

```
square(3) + square(4)
```

```
\rightarrow3 * 3 + square(4)
```
 $\rightarrow$ 

 $9 + square(4)$ 

$$
9\,+\,4\,*\,4
$$

 $9 + 16$ 

 $\rightarrow$ 

 $\rightarrow$ 

 $\rightarrow$ 

25

On appelle cela le modèle de calcul par substitution.

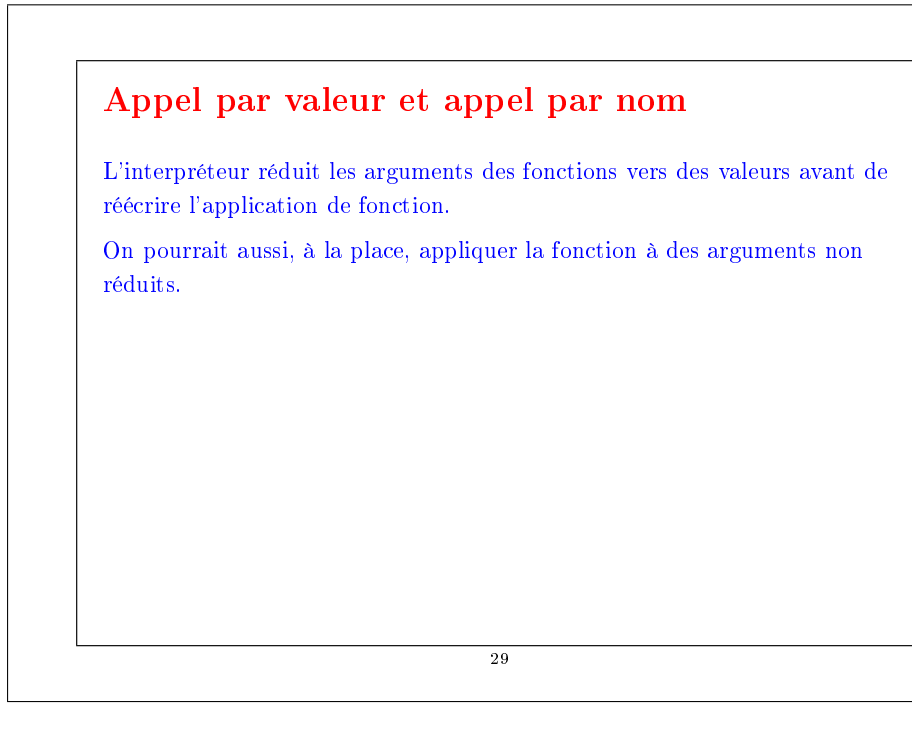

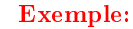

 $\rightarrow$ 

```
sumOfSquares(3, 2+2)
```
- $square(3) + square(2+2)$
- $\rightarrow$ 
	- $3 * 3 + square(2+2)$
- →  $9 + square(2+2)$
- $\rightarrow$  $9 + (2+2) * (2+2)$
- $\rightarrow$  $9 + 4 * (2 + 2)$
- $\rightarrow$
- $9 + 4 * 4$  $\rightarrow$
- $9 + 16$
- $\rightarrow$ 25

30

Le deuxième ordre d'évaluation est appelé appel par nom, alors que le premier est appelé appel par valeur. Pour les expressions qui utilisent seulement des fonctions pures et qui peuvent par conséquent être réduites par le modèle de substitution, les deux schémas retournent les mêmes valeurs finales. L'appel par valeur a l'avantage d'éviter l'évaluation répétée des arguments. L'appel par nom a l'avantage d'éviter l'évaluation des arguments quand le paramètre n'est pas utilisé du tout par la fonction. L'évaluation en appel par nom termine toujours en une valeur si l'appel par valeur termine en une valeur. L'inverse n'est pas vrai ! 31

### Si on considère : scala>  $\text{def loop}: \text{Int} = \text{loop}$  $loop: \Rightarrow Int$ scala> def first(x : Int, y : Int) = x  $first$ :  $(int.int)Int$ Alors avec l'appel par nom l'appel par valeur  $first(1, loop)$   $first(1, loop)$  $\rightarrow$  $1 \quad \text{first}(1, \text{loop})$  $\rightarrow$  $first(1, loop)$  $\rightarrow$ ... Scala utilise l'appel par valeur sauf quand le type du paramètre est précédé de ⇒. 32

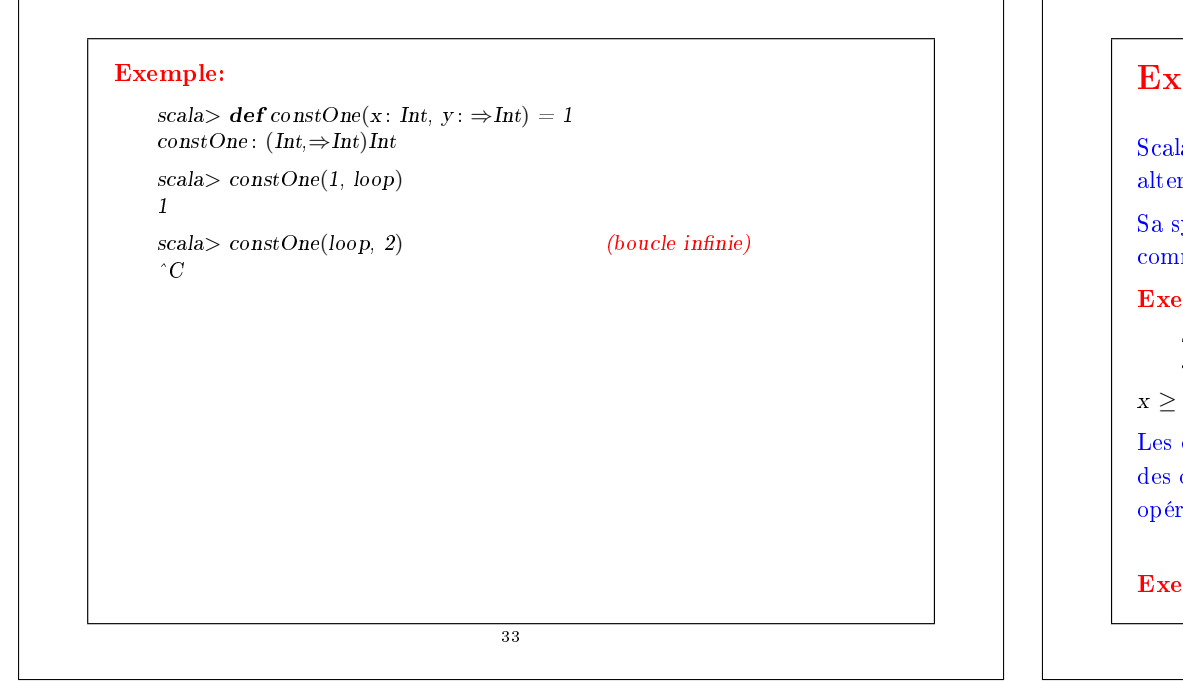

# Exemple : racines carrées par la méthode de Newton

Travail: Ecrire une fonction

def sqrt(x : Double): Double = ... // calcule la racine carrée de 'x'.

La manière la plus classique de calculer les racines carrées est par la méthode de Newton consistant en approximations successives :

- commencer avec une estimation initiale  $y$  (disons  $y = 1$ ),
- améliorer l'estimation en prenant la moyenne de y et  $x/y$ .

#### Exemple:  $sqrt(2)$

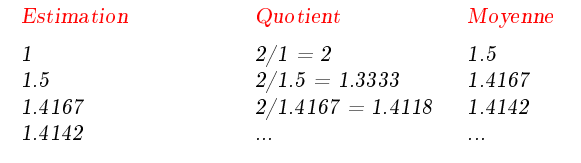

## Expressions Conditionnelles et Prédicats

Scala offre une expression *if−else* pour exprimer un choix entre deux alternatives.

Sa syntaxe est comme celle du if−else de Java, mais son utilisation est comme celle de l'expression conditionnelle ... ? ... : ... de Java.

#### Exemple:

scala> def abs(x : Double) = if (x > 0) x else  $-x$ abs : (Double)Double

 $x > v$  est un prédicat de type Boolean.

Les expressions booléennes sont composées des constantes true et false, des opérateurs de comparaison, de la négation booléenne ! et des opérateurs booléens && et | |.

Exercice: Définir  $\&\&$  et  $||$  en termes de if.

34

## Implantation en Scala

1. Dénir une fonction qui itère d'une estimation vers un résultat :

 $\mathbf{def}$  sqrtIter(guess: Double, x: Double): Double =  $if (isGoodEnough(guess, x))$  guess else sqrtIter(improve(guess, x), x)

Remarquons que sqrtIter est récursive.

Les fonctions récursives doivent être pourvues d'un type de retour explicite en Scala.

Pour les fonctions non récursives le type de retour est optionnel: s'il est manquant, il est calculé à partir de la partie droite de la fonction.

2. Dénir une fonction pour améliorer l'estimation (improve) et un test de terminaison (isGoodEnough).

```
def \, improve(guess: Double, x: Double) =(guess + x / guess) / 2def isGoodEnough(guess: Double, x: Double) =
```
abs(square(guess) – x) < 0.001

#### 3. Définir la fonction sart.

 $\mathbf{def} \, \mathbf{sqrt}(x \colon \mathbf{Double}) = \mathbf{sqrt} \mathbf{let}(1.0, x)$ 

Exercice: Le test isGoodEnough n'est pas très précis pour les petits nombres et peut ne pas terminer pour les très grands. Pourquoi ? Concevoir une version différente de *isGoodEnough* qui n'a pas ces problèmes.

37

Exercice: Donner la trace de l'exécution de l'expression sqrt(4).

#### Fonctions imbriquées

La programmation fonctionnelle encourage la construction de nombreuses petites fonctions d'aide.

Les noms des fonctions telles que sartIter, improve et isGoodEnough n'ont d'intérêt que pour l'implantation de sqrt.

Normalement on ne voudrait pas que les utilisateurs de sqrt accèdent directement à ces fonctions.

On peut atteindre ce but (et éviter la pollution de l'espace de noms) en incluant les fonctions d'aide à l'intérieur même de la fonction appelante :

38

```
\text{def} \, \text{sqrt}(x : Double) = \{def sqrtIter(guess: Double, x: Double): Double =if (isGoodEnough(weess, x)) guess
      else sqrtIter(improve(guess, x), x)
   def \,improve(guess: Double, x: Double) =(guess + x / guess) / 2
```
 $def$  is $GoodEnough(guess: Double, x: Double) =$ abs(square(guess) – x) <  $0.001$ 

```
sqrt(1.0, x)
```
} Remarques:

- { ... } délimite un bloc.
- La fin du bloc est une expression qui définit sa valeur.
- Cette expression peut être précédée par des dénitions auxiliaires.
- Les dénitions à l'intérieur d'un bloc ne sont visibles que dans le bloc.
- Les dénitions à l'intérieur d'un bloc masquent les dénitions des blocs englobants.

### Enoncés et blocs

- Les définitions et les expressions sont deux sortes d'énoncés.
- Un *bloc* est composé d'une ou plusieurs définitions, suivies par une expression.
- L'expression finale définit le résultat du bloc.
- Les blocs sont eux-mêmes des expressions, ils peuvent apparaître partout où une expression le pourrait.
- Chaque définition dans un bloc doit être suivie d'un point virgule, sauf si la dénition se termine par une accolade } et est suivie d'une nouvelle ligne.
- Exemple:<br> $def f = (...)$

 $\det g = \dots$  def g =  $\dots$  $\hat{\ }$  error:  $\hat{\ }$ ; expected.  $\angle$  // OK.

 $def f = \{ ... \}$ 

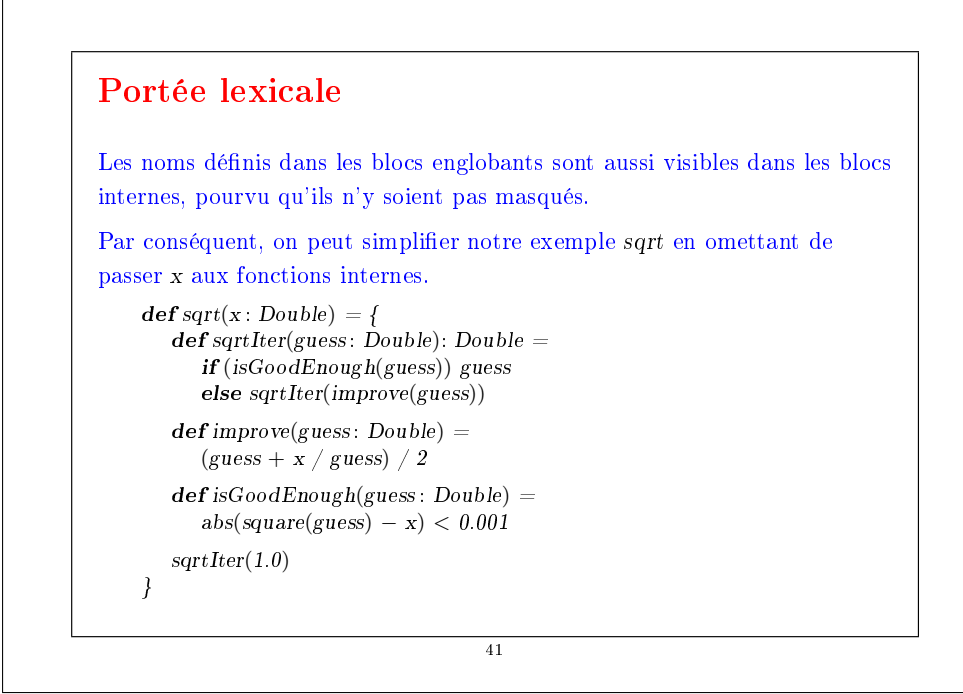